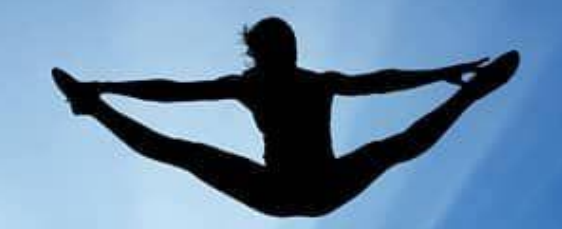

# **Trampoline Diff. MiniData**

La difficoltà al trampolino ad ispirazione BigData

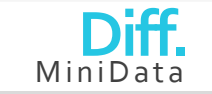

### BigData

- •Nel mondo informatico indica genericamente una raccolta di dati informativi estesa in termini di volume, velocità e varietà
- •Con le nostre possibilità cerchiamo di adeguare questa idea al calcolo della difficoltà
- •Ecco i MiniData dellla Diff!!

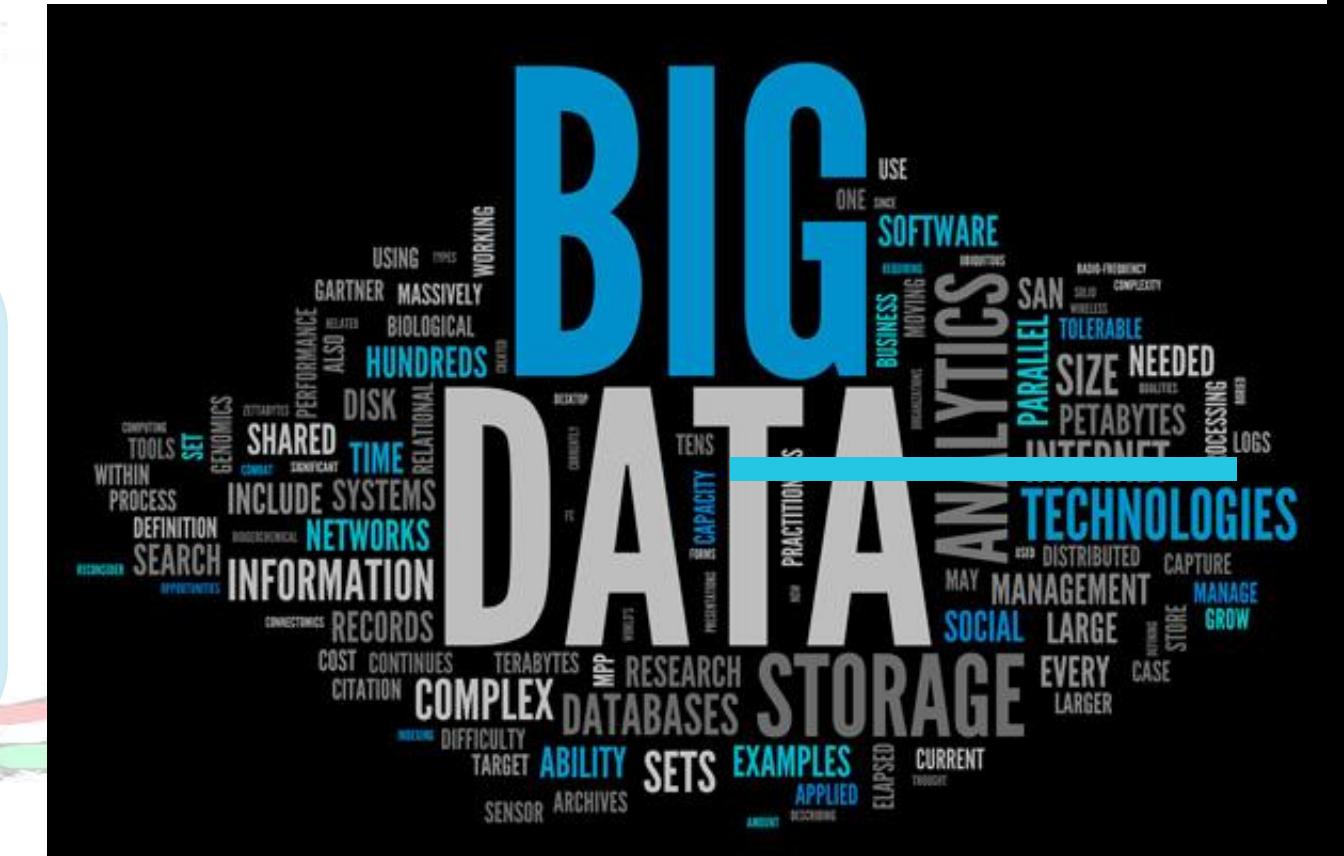

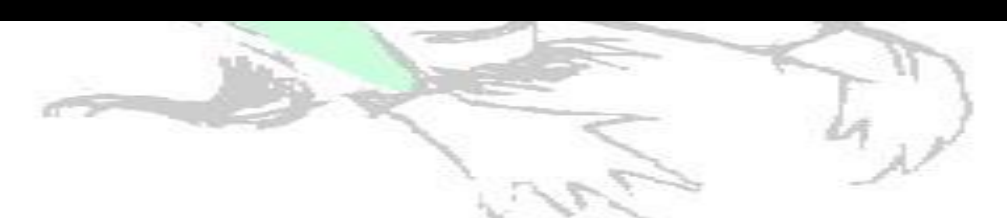

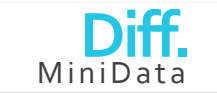

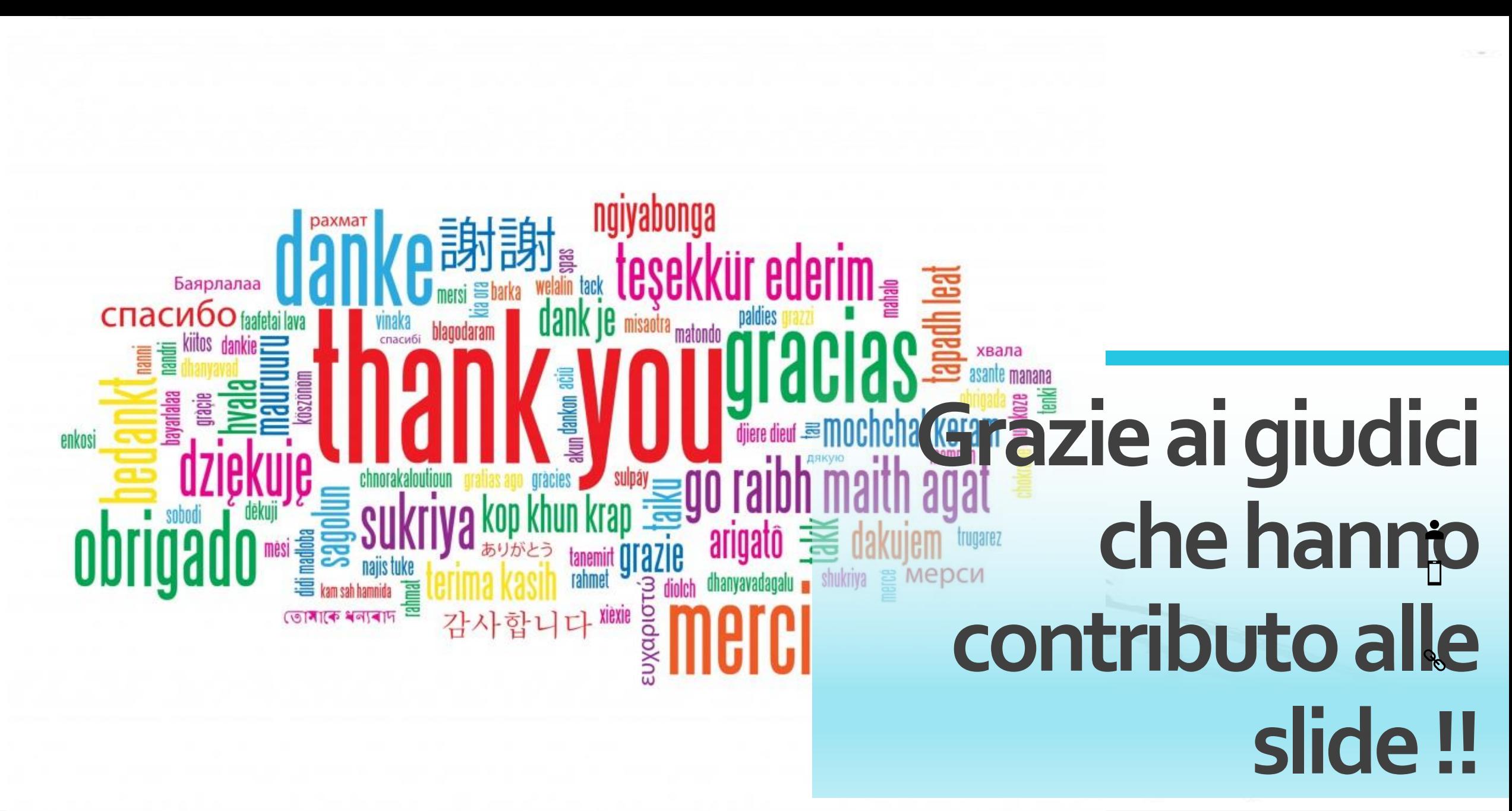

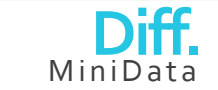

## **Breve teoria**

Prima di cominciare facciamo un brevissimo ripasso teorico

### In dettaglio •Difficoltà di un salto •Sistema Numerico

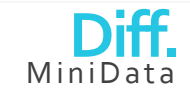

**AOG** 

 $O_{Z_{\text{Z}}^{2}}$ 

### **Difficoltà di un salto**

#### Nota tutti i valori sono espressi in punti

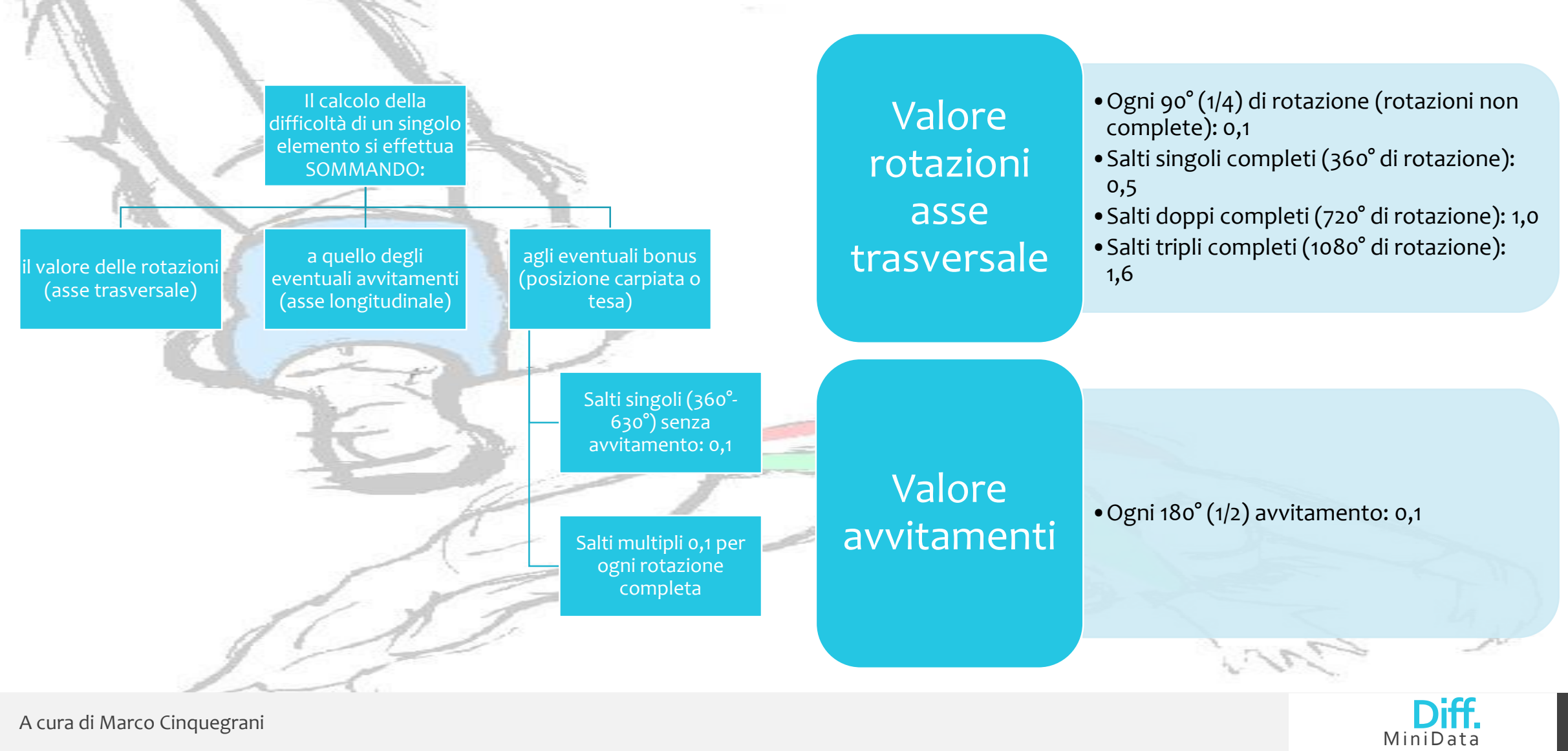

scomposizione salto in quarti di rotazione

> scomposizione di ogni singolo salto in fasi

Sistema Numerico

> distribuzione degli avvitamenti nelle diverse fasi

indicazione della posizione del salto

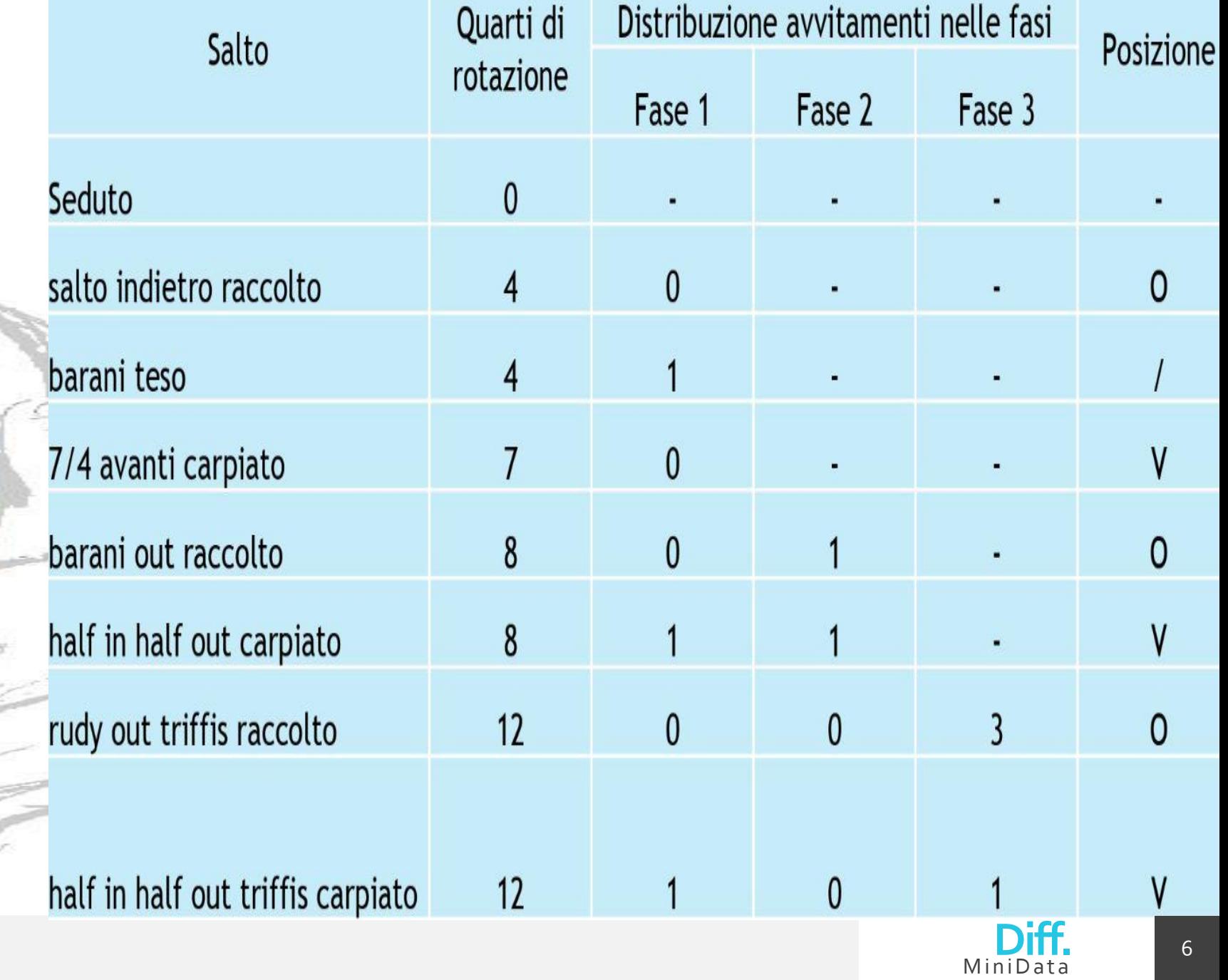

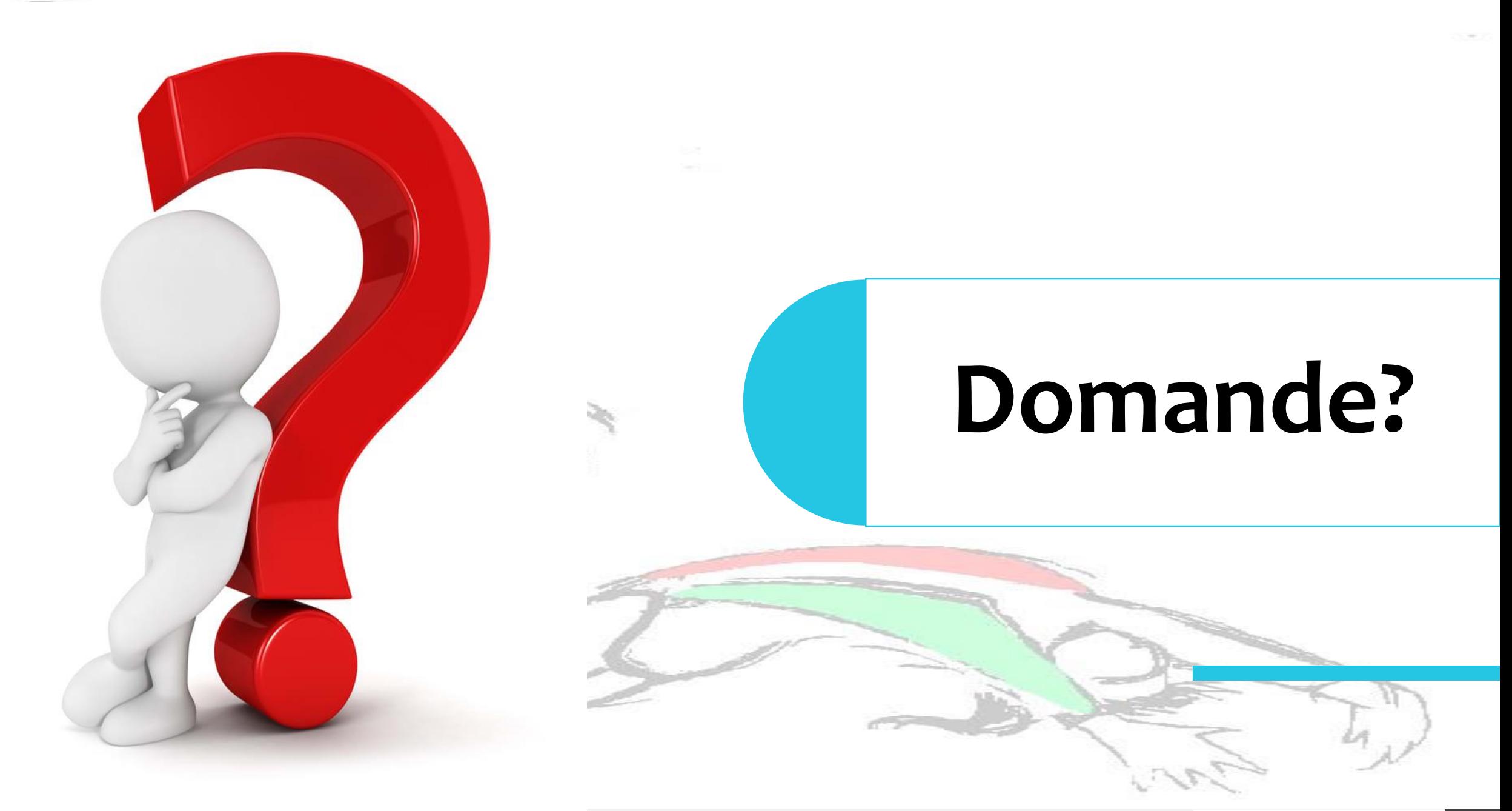

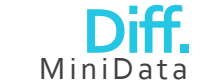

A cura di Marco Cinquegrani **1986, per senso di Senso di Senso di Senso di Senso di Senso di Senso di Senso di Senso di Senso di Senso di Senso di Senso di Senso di Senso di Senso di Senso di Senso di Senso di Senso di Sen** 

# **Come lo riconosco?**

Questa domanda è stata fatta ai nostri giudici internazionali. Come hanno risposto?

œ

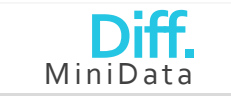

### **Cosa cercare di vedere?**

#### La partenza

- •per riconoscere subito i salti avanti da quelli indietro
- •Abbiamo una prima scrematura di salti possibili

#### Individuare nella prima fase un salto o preparazione conosciuto

•Questo permetterà di ridurre ulteriormente i possibili salti

#### Come il punto precedente per le fasi successive del salto

### **Ad esempio?**

Vedo una partenza indietro •Scarto già tutti i salti avanti

Vedo qualcosa che ricorda un Twist (360° trasv. con 180° long- e partenza indietro)

•Riduco la scelta ai salti che iniziano mezzo avvitamento in prima fase

Vedo qualcosa di più veloce nella seconda fase che mi ricorda un Rudy

•Il mio salto a questo punto avrà XX 1 3

Ho visto una posizione carpiata •Ottimo sono a XX 1 3 <

Non ho altre fasi, il salto è necessariamente un 8 1 3 <

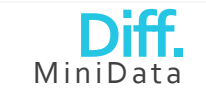

A cura di Marco Cinquegrani

# **Come lo scrivo?**

ĸ

Questa domanda è stata fatta ai nostri giudici internazionali. Come hanno risposto?

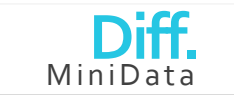

### **Cosa scrivo intanto che vedo il salto**

A partire dai doppi scrivo solamente il numero di avvitamenti ripartito per fase

Nelle fasi senza rotazioni scrivere un «–» è molto più veloce di uno «0»

Penso solo al salto che sto vedendo, se non lo faccio rischio di perdere altri salti

Ricordiamoci la posizione

Se non riconosco un elemento lo salto senza pensarci e continuo coi successivi

Le carte di gara se viste e controllate per tempo rendono la gara più veloce e controllabile

Salto «difficile» nelle carte di gara? Sfrutto il one touch: è l'occasione di vederlo dallo stesso atleta!

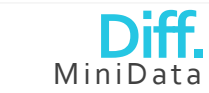

A cura di Marco Cinquegrani **112 degli 2002 in controllato di Marco Cinquegrani 11** degli 2003 in controllato di Ma

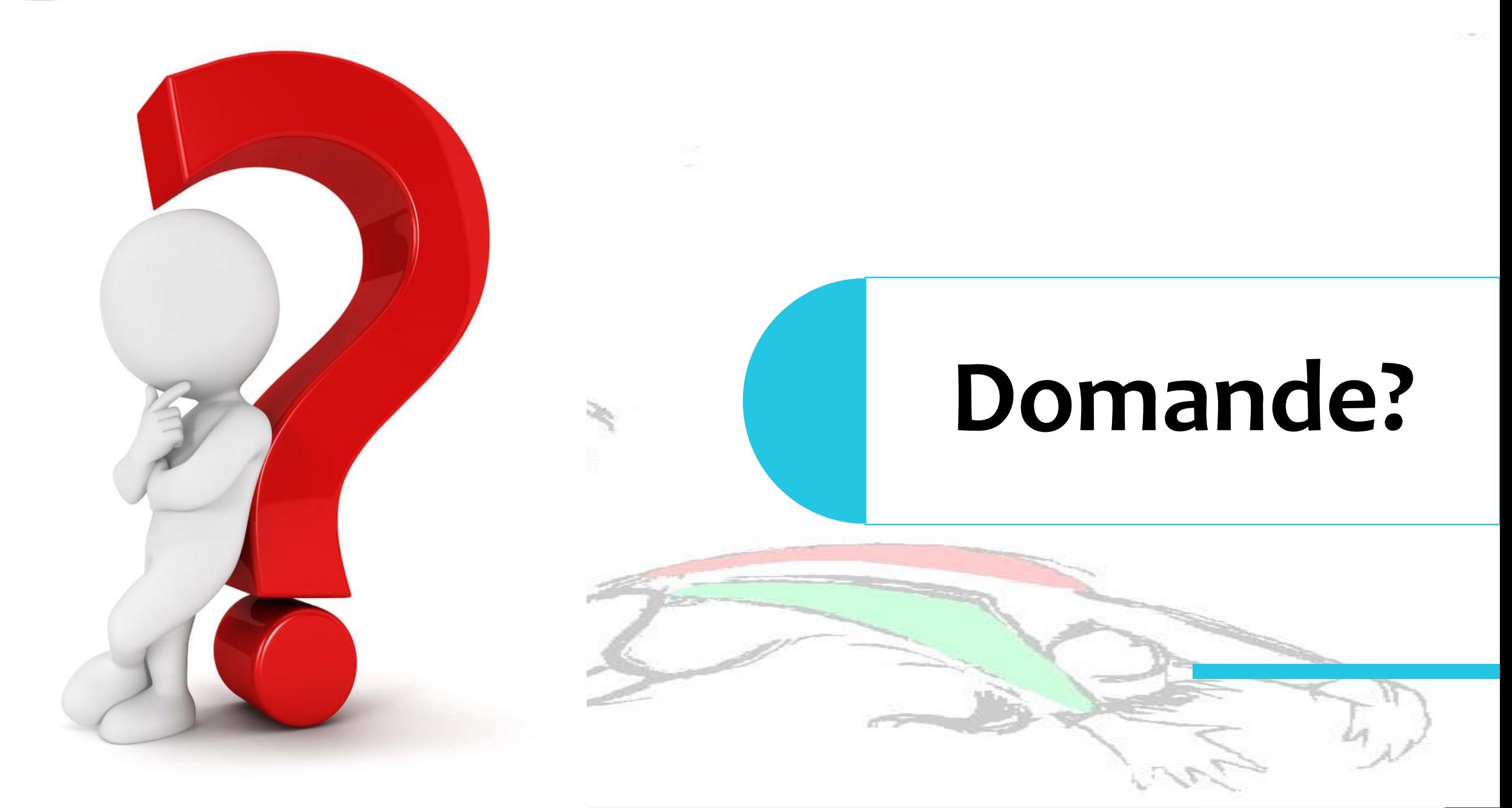

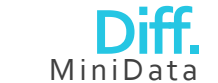

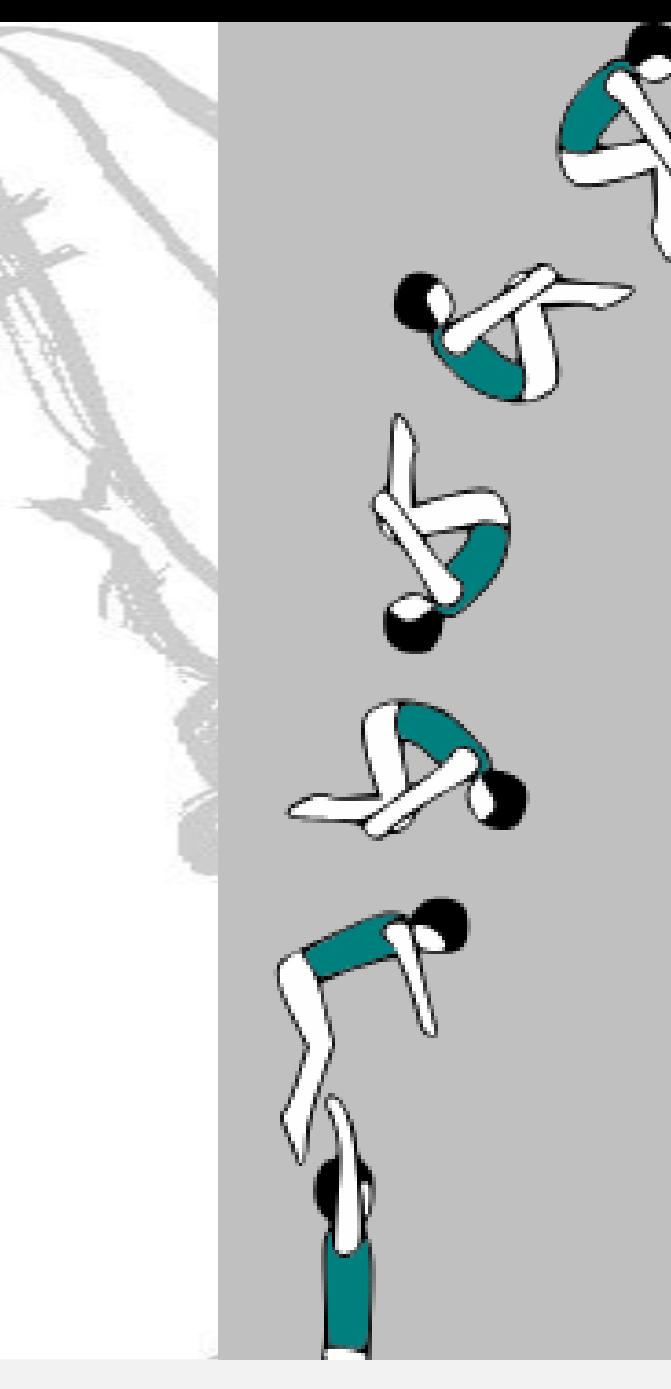

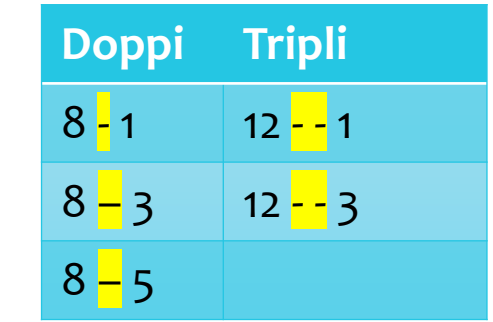

## **Front**

#### Il Salto avanti senza avvitamenti

Lo trovo come primo nei salti avanti «… OUT».

Se lo riconosco mediamente sto vedendo:

• 8 0 qualcosa • 12 0 qualcosa

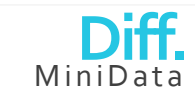

A cura di Marco Cinquegrani **13** anno 13 anno 13 anno 13 anno 13 anno 13 anno 13 anno 13 anno 13 anno 13 anno 13

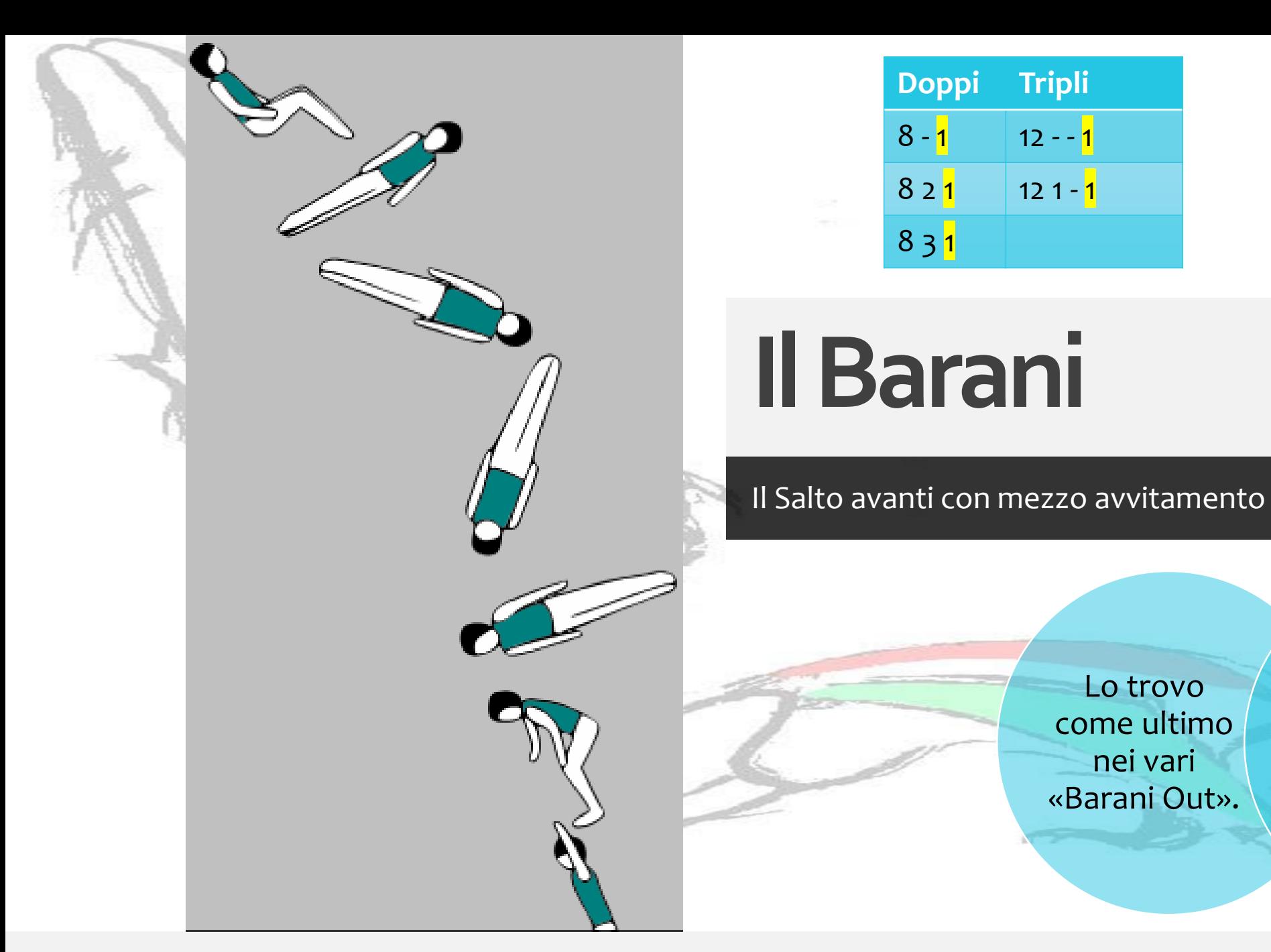

Se lo riconosco mediamente sto vedendo:  $• 8 - 1$ 

•8 2 1 (fase 2)

•Ecc.

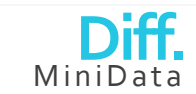

A cura di Marco Cinquegrani **14** anno 14 anno 14 anno 14 anno 14 anno 14 anno 14 anno 14 anno 14 anno 14 anno 14

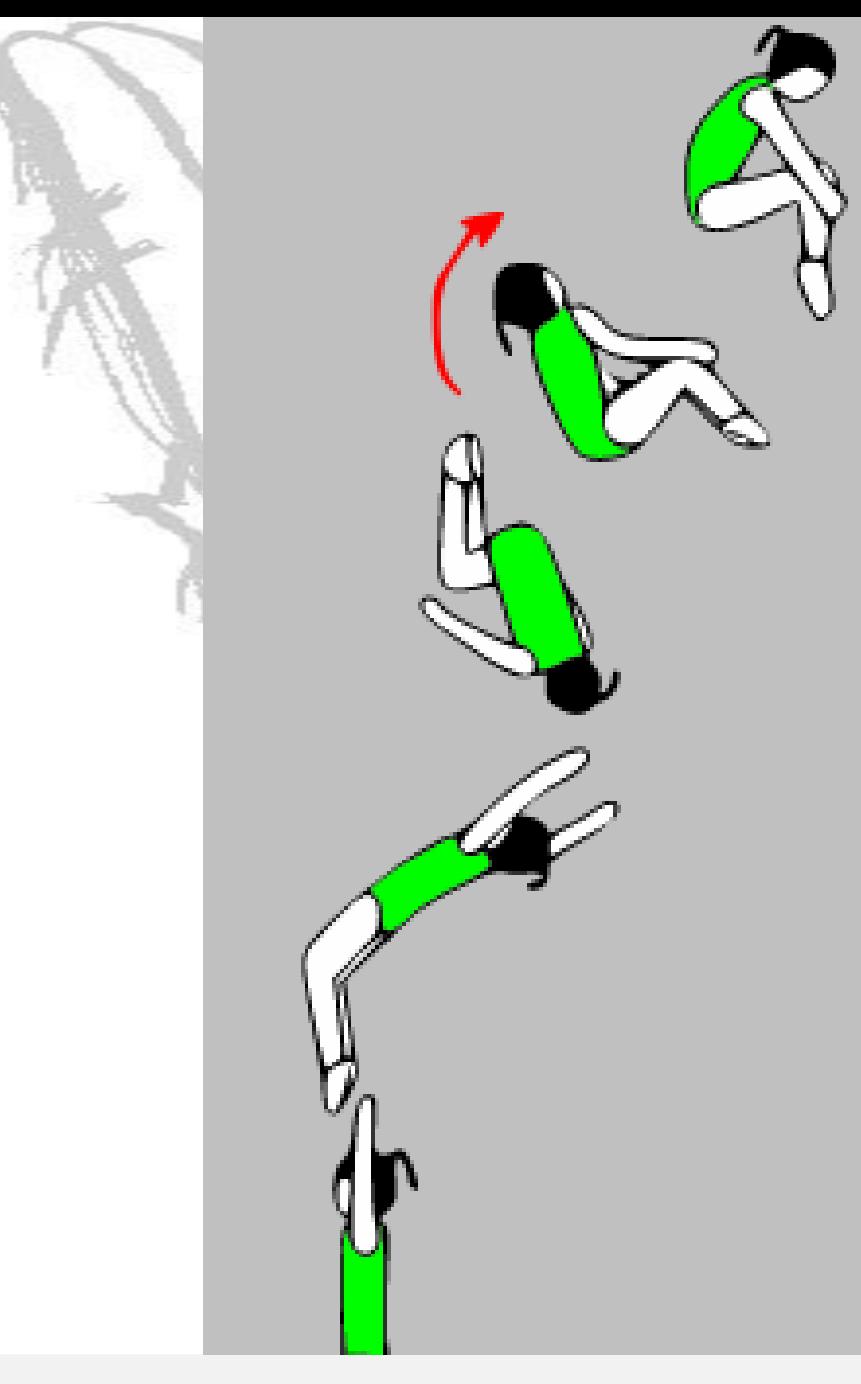

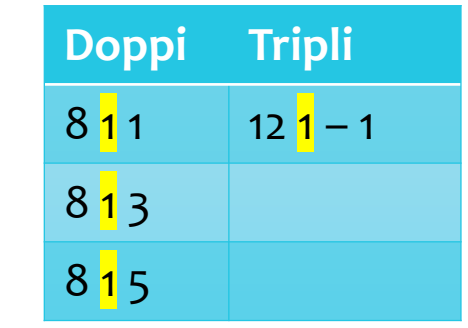

**Il Twist**

360° trasversale con 180° longitudinale e partenza indietro

Lo trovo come primo nei salti «Half IN».

Se lo riconosco mediamente sto vedendo:

• 8 1 qualcosa • 12 1 qualcosa

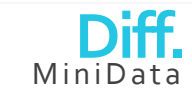

A cura di Marco Cinquegrani **15** anno 1600 anno 1700 anno 1700 anno 1700 anno 1700 anno 1700 anno 1700 anno 1700 anno 1700 anno 1700 anno 1700 anno 1700 anno 1700 anno 1700 anno 1700 anno 1700 anno 1700 anno 1700 anno 1700

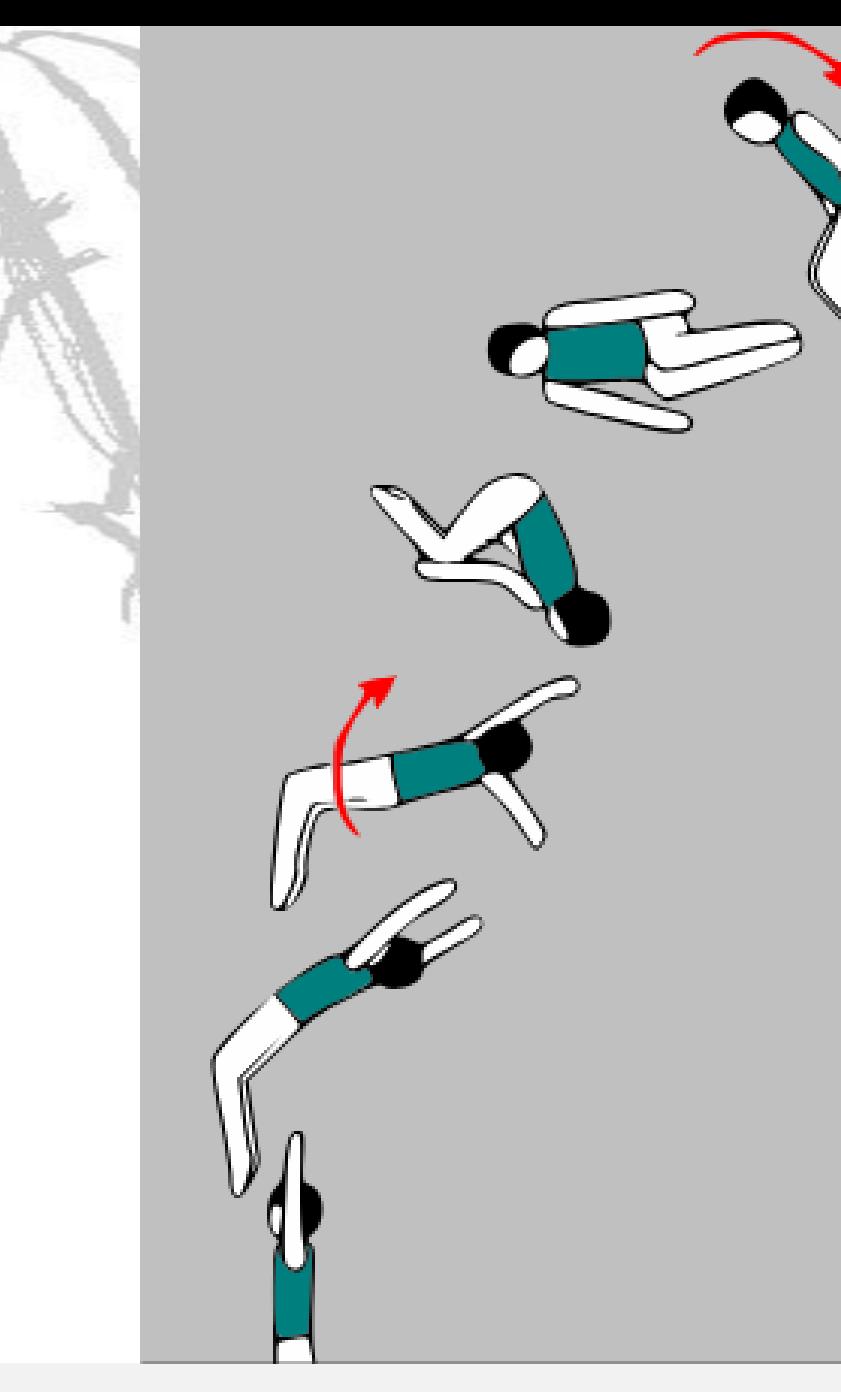

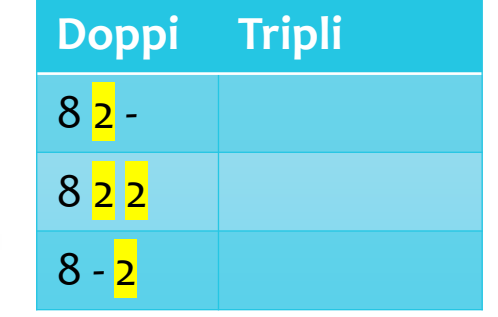

# **Il Full**

#### Il Salto indietro con avvitamento intero

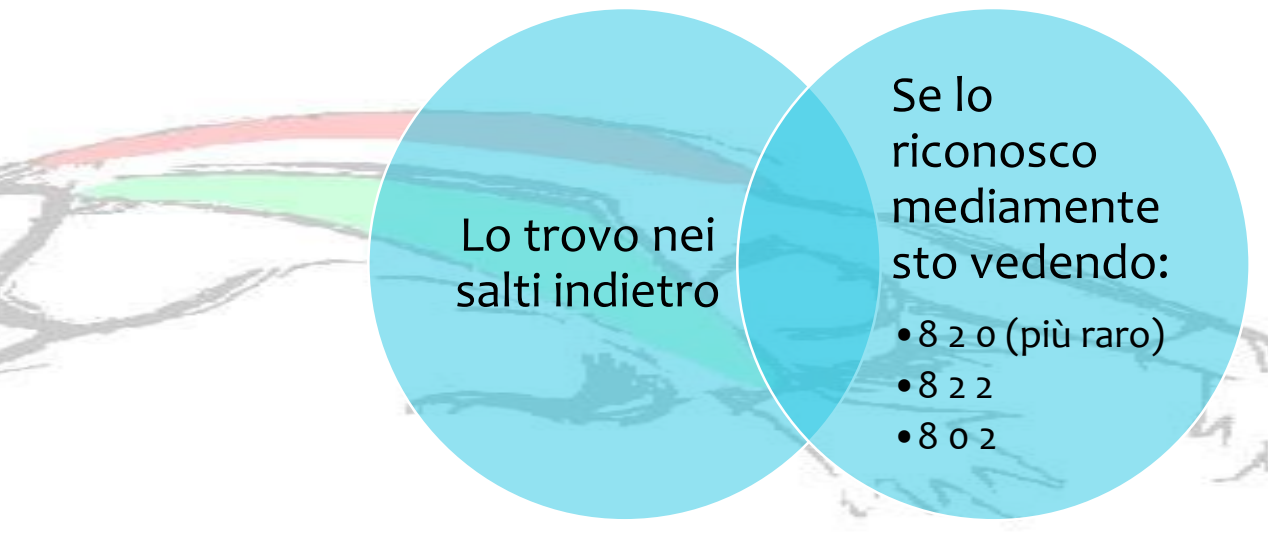

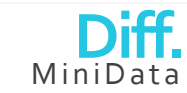

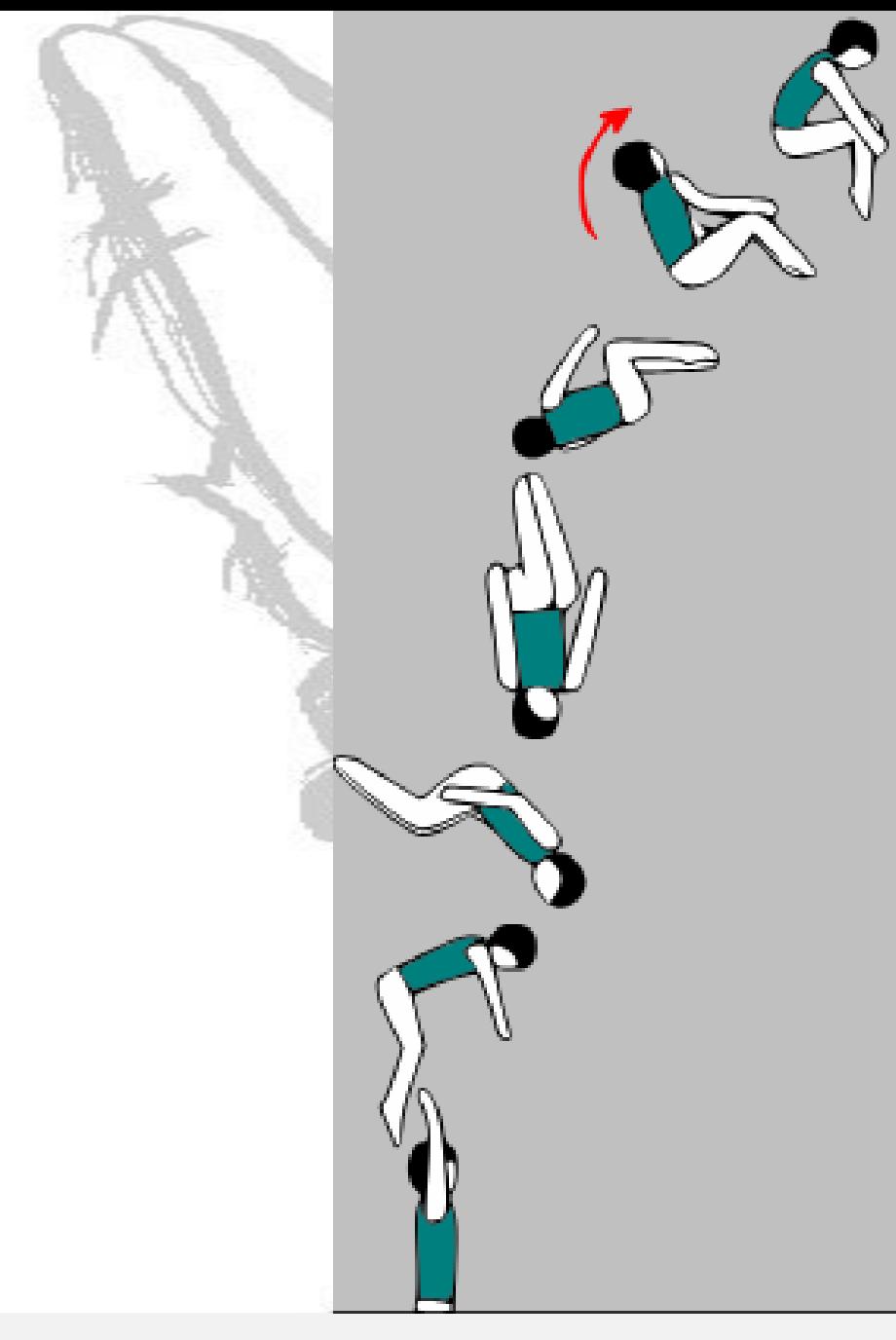

**Doppi Tripli**  $8\overline{2}$  1 12  $\overline{2}$  - 1  $8\overline{2}3$  12  $\overline{2}$  - 3

# **Il Full avanti**

Full in avanti. Oppure il ¾ Full avanti

Lo trovo come primo nei salti indietro «Full IN».

Se lo riconosco mediamente sto vedendo: •8 2 1

- •8 2 3
- •i loro tripli

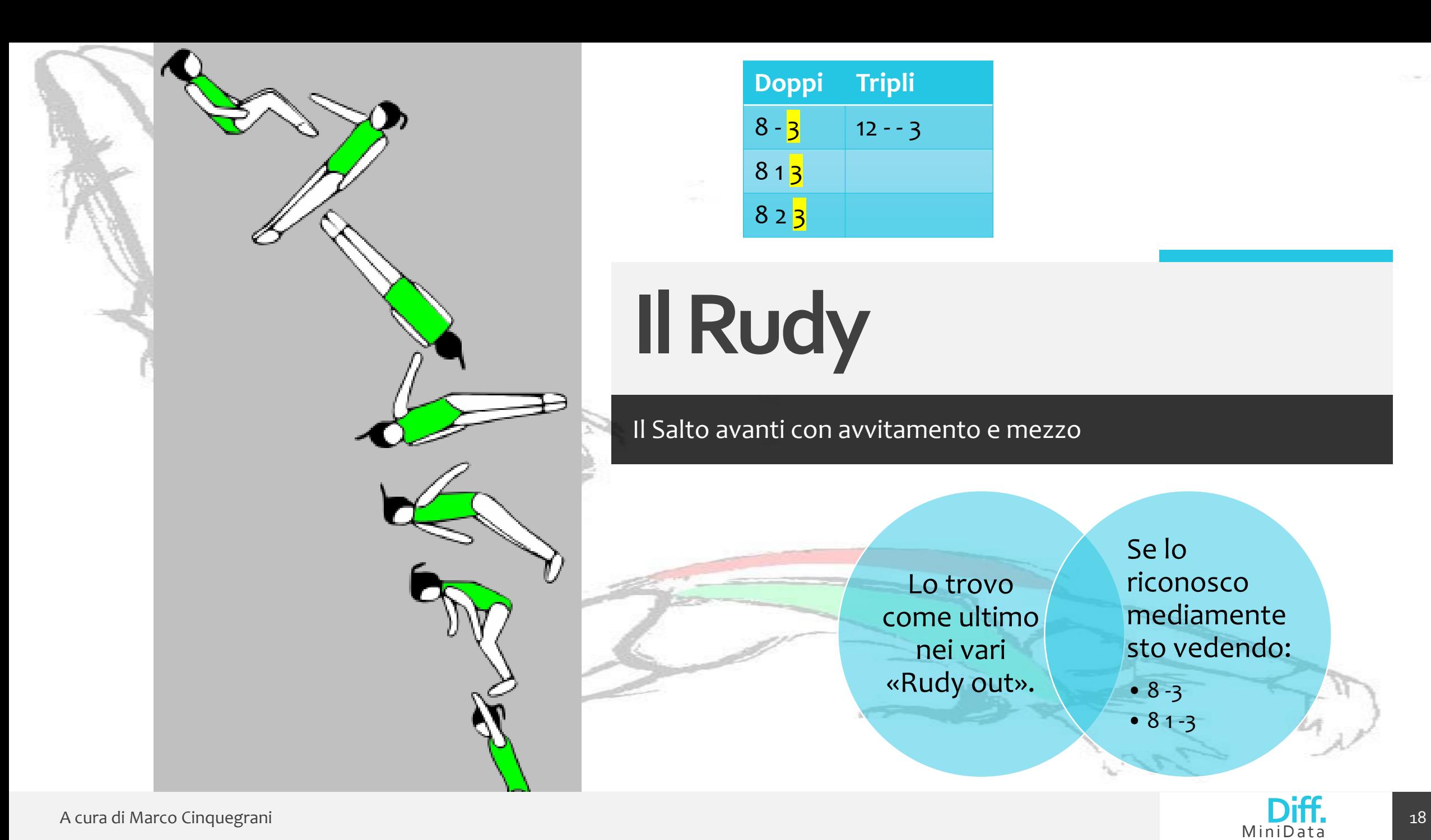

Il Salto avanti con avvitamento e mezzo Lo trovo come ultimo nei vari «Rudy out».

**Doppi Tripli**

 $8 - 3$  12 - - 3

 $813$ 

8 2 3

Se lo riconosco mediamente sto vedendo:

 $• 8 - 3$ 

 $• 81-3$ 

**Diff.** MiniData

#### **Come la didattica ci mostra i legami tra i salti**

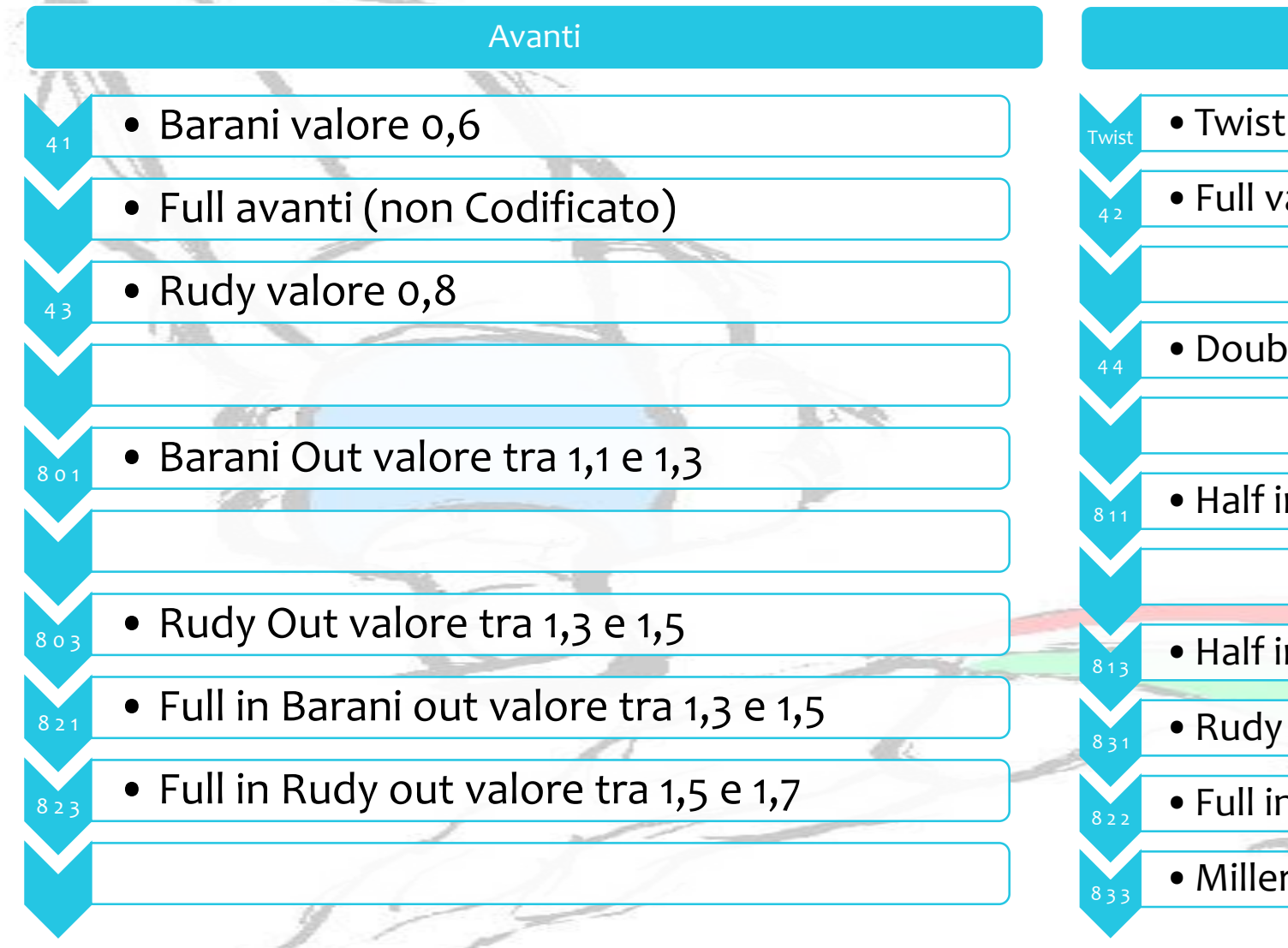

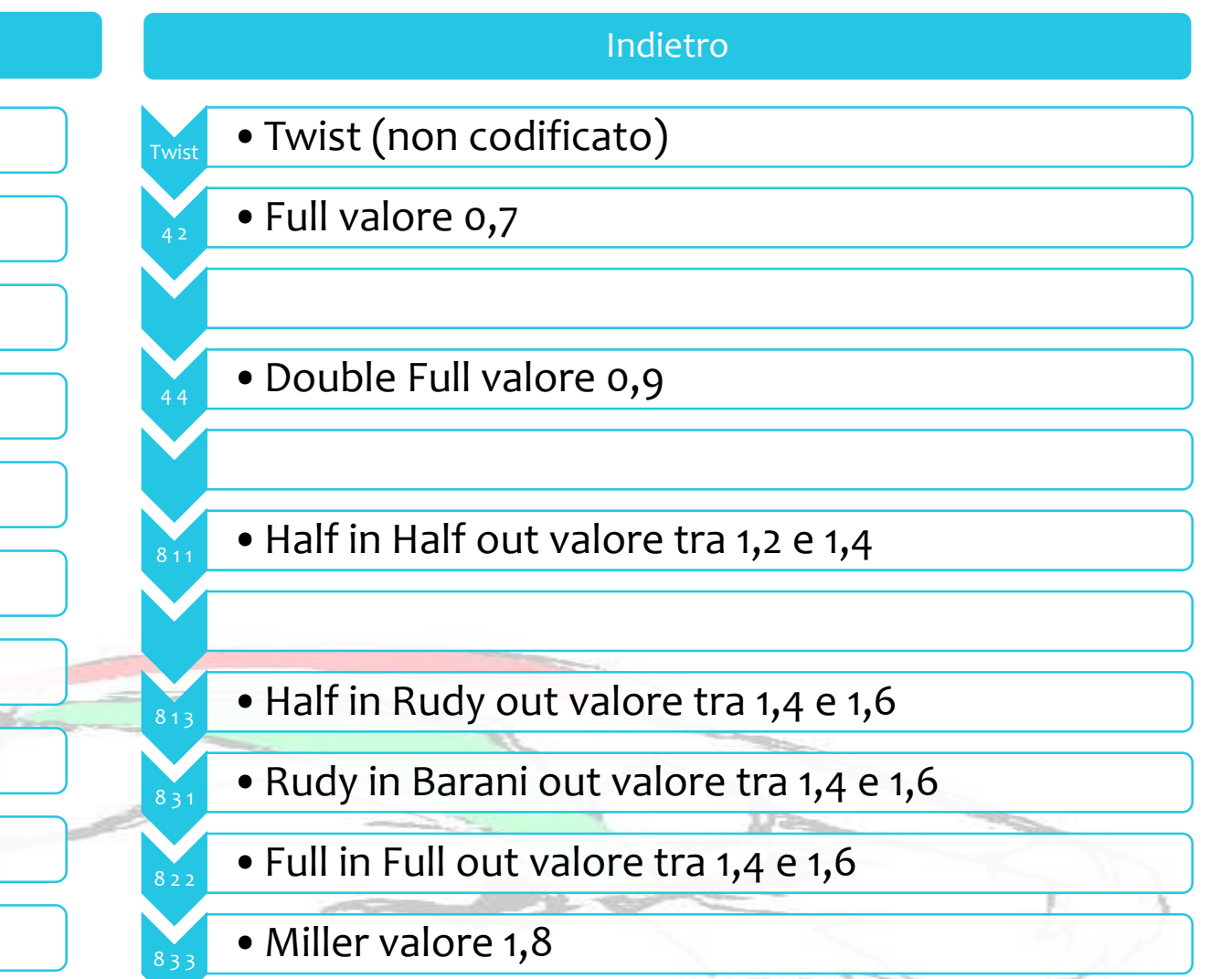

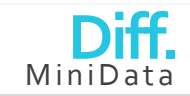

 $\sim$ 

19

A cura di Marco Cinquegrani

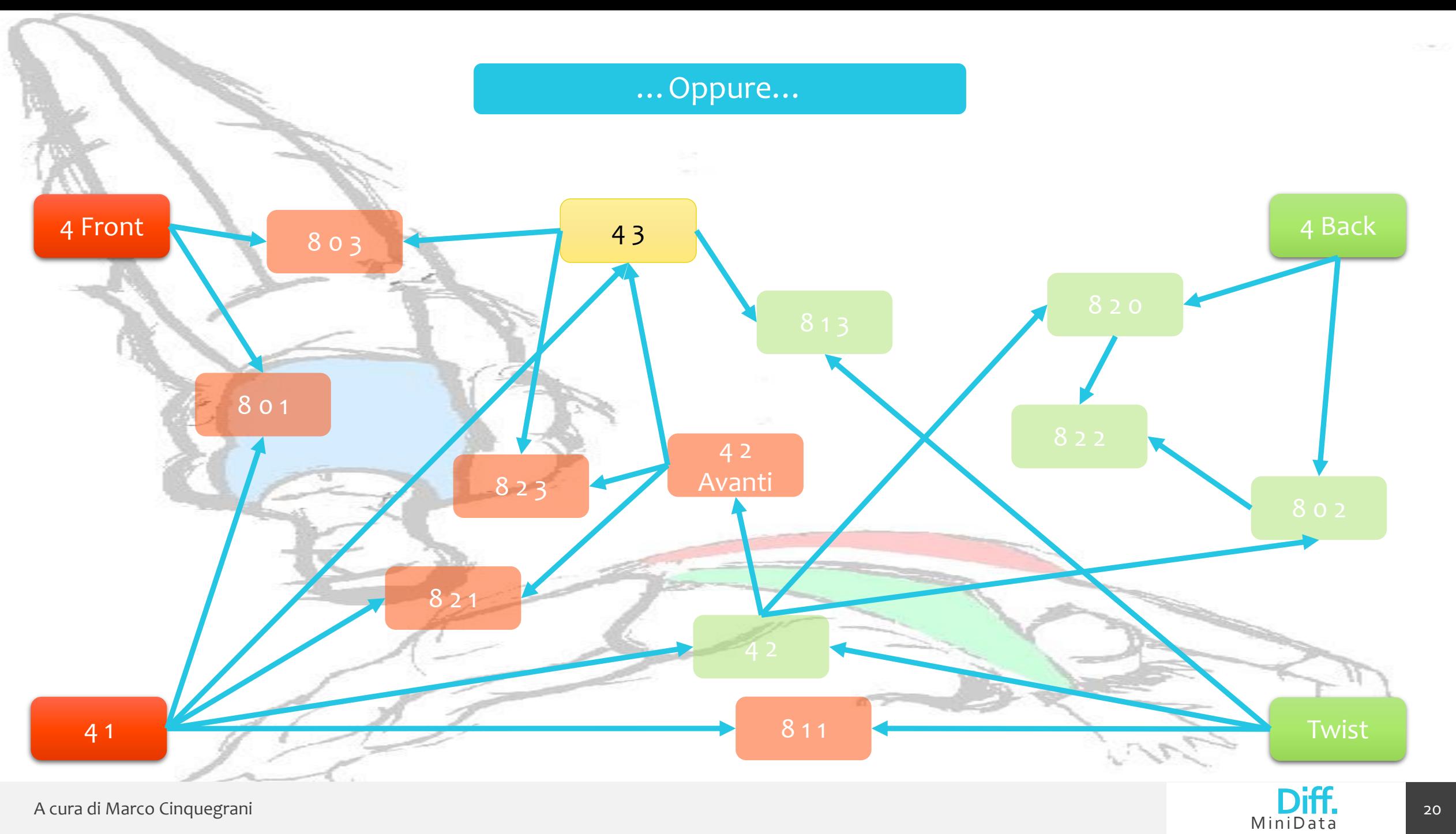

A cura di Marco Cinquegrani